No. 1907/2006

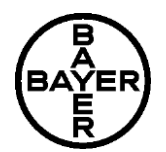

**VOLARE 1/12** Versión 4 / E<br>
102000027553<br>
Fecha de impresión: 15 07 2017 Fecha de impresión: 15.07.2017

## **SECCIÓN 1: IDENTIFICACIÓN DE LA SUSTANCIA O LA MEZCLA Y DE LA SOCIEDAD O LA EMPRESA**

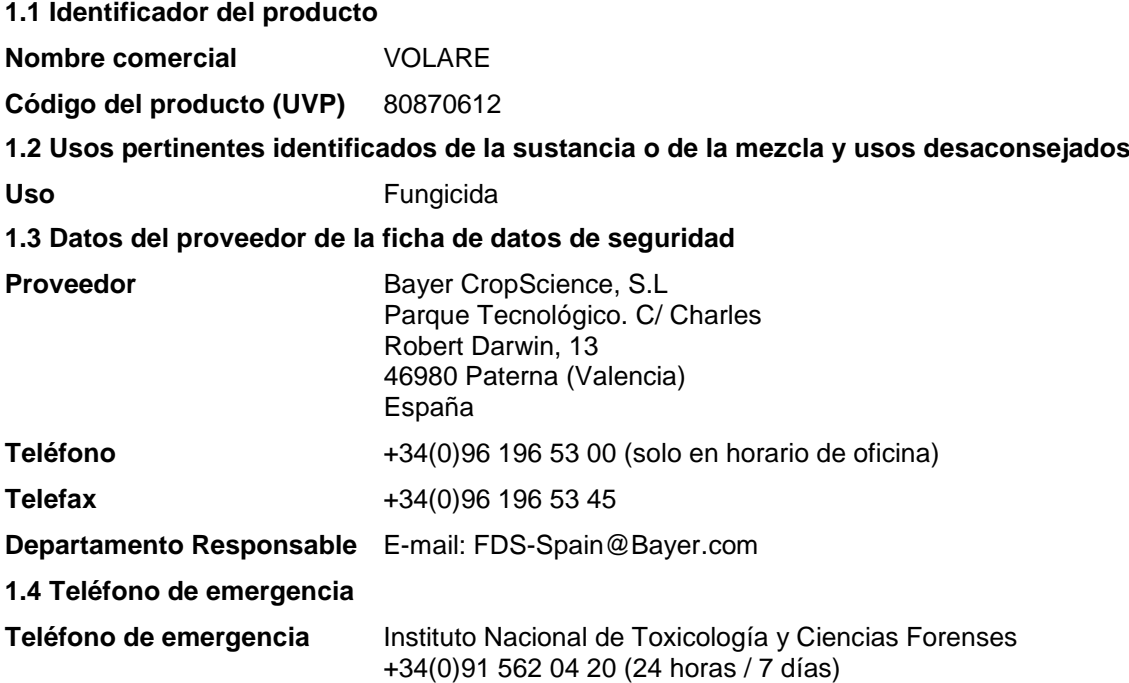

# **SECCIÓN 2: IDENTIFICACIÓN DE LOS PELIGROS**

## **2.1 Clasificación de la sustancia o de la mezcla**

## **Clasificación para España según el Registro de Productos Fitosanitarios**

Sensibilización cutánea: Categoría 1B H317 Puede provocar una reacción alérgica en la piel.

Toxicidad acuática aguda: Categoría 1 H400 Muy tóxico para los organismos acuáticos.

Toxicidad acuática crónica: Categoría 1 Muy tóxico para los organismos acuáticos, con efectos duraderos.

## **2.2 Elementos de la etiqueta**

## **Etiquetado para España según el Registro de Productos Fitosanitarios**

Etiquetado como peligroso para el suministro y el uso.

## **Componentes determinantes del peligro para el etiquetado:**

- Propamocarb clorhidrato
- Fluopicolide

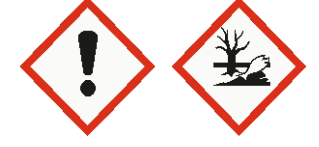

No. 1907/2006

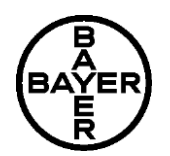

**VOLARE 2/12** Versión 4 / E<br>
102000027553<br>
Fecha de impresión: 15 07 2017<br>
Fecha de impresión: 15 07 2017 Fecha de impresión: 15.07.2017

## **Palabra de advertencia:** Atención

### **Indicaciones de peligro**

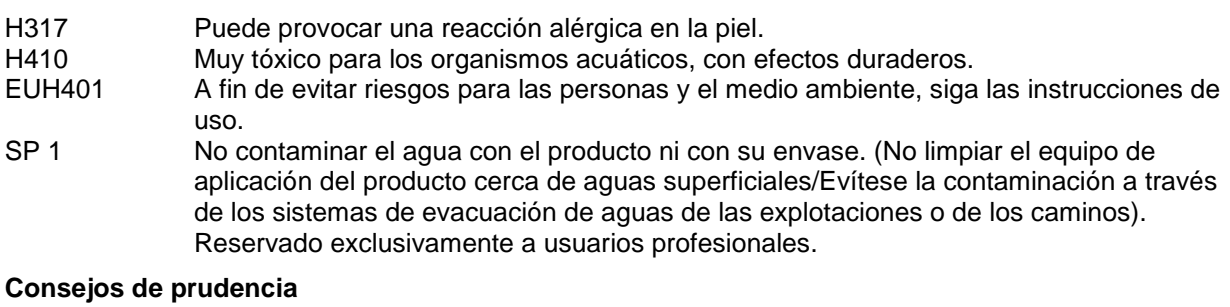

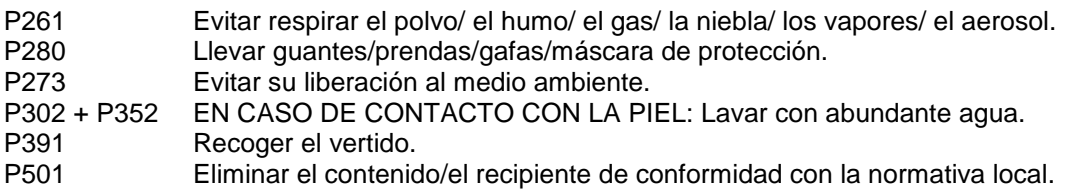

## **2.3 Otros peligros**

No se conocen otros peligros.

# **SECCIÓN 3: COMPOSICIÓN/INFORMACIÓN SOBRE LOS COMPONENTES**

## **3.2 Mezclas**

## **Naturaleza química**

Suspensión concentrada (SC) Propamocarb clorhidrato 625 g/l, Fluopicolid 62,5 g/l

## **Componentes peligrosos**

Indicaciones de peligro de acuerdo el Reglamento (CE) No. 1272/2008

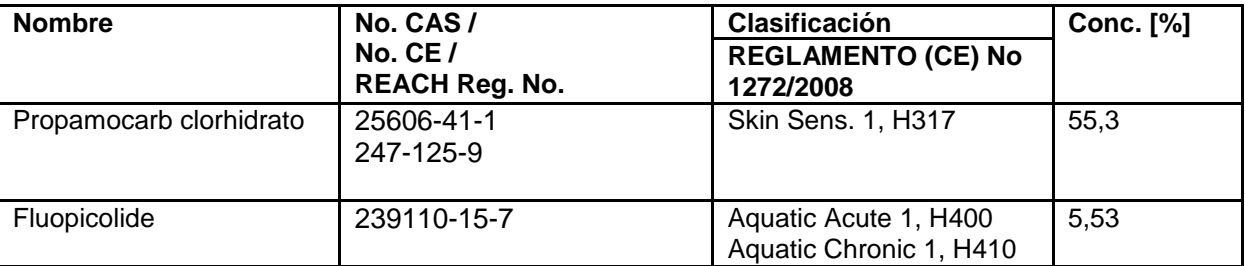

### **Otros datos**

Para el texto integro de las Declaraciones-H mencionadas en esta sección, véase la Sección 16.

No. 1907/2006

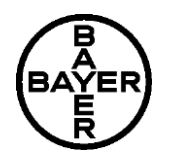

 $\overline{\phantom{a}}$ 

**VOLARE 3/12** Versión 4 / E<br>
102000027553<br>
Fecha de impresión: 15 07 2017<br>
Fecha de impresión: 15 07 2017 Fecha de impresión: 15.07.2017

# **SECCIÓN 4: PRIMEROS AUXILIOS**

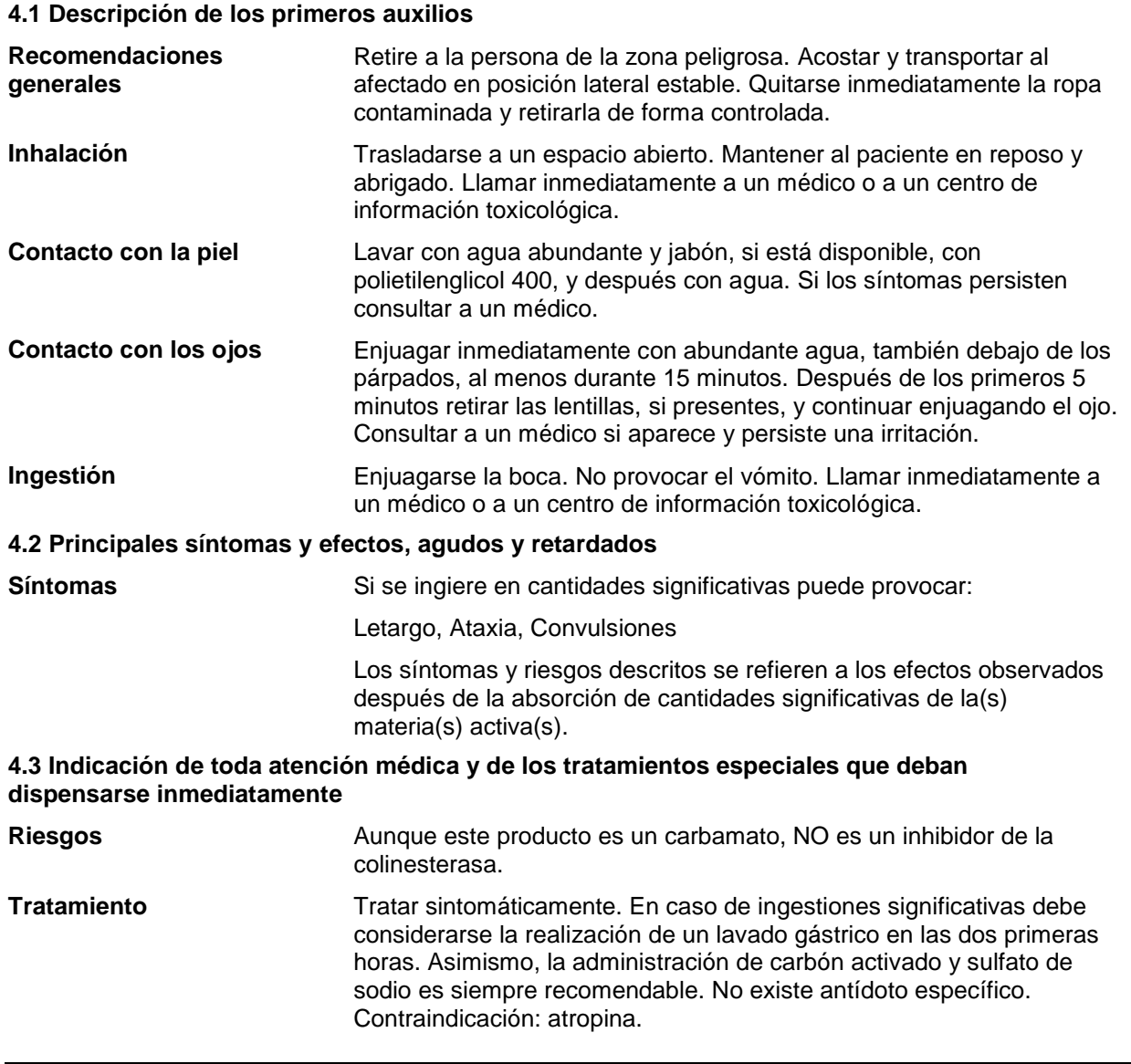

# **SECCIÓN 5: MEDIDAS DE LUCHA CONTRA INCENDIOS**

# **5.1 Medios de extinción Adecuados** Usar agua pulverizada, espuma resistente al alcohol, polvo seco o dióxido de carbono. **Inadecuados** Chorro de agua de gran volumen

No. 1907/2006

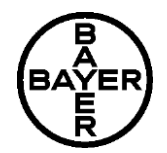

**VOLARE 4/12** Versión 4 / E<br>
102000027553<br>
Fecha de impresión: 15 07 2017<br>
Fecha de impresión: 15 07 2017 Fecha de impresión: 15.07.2017

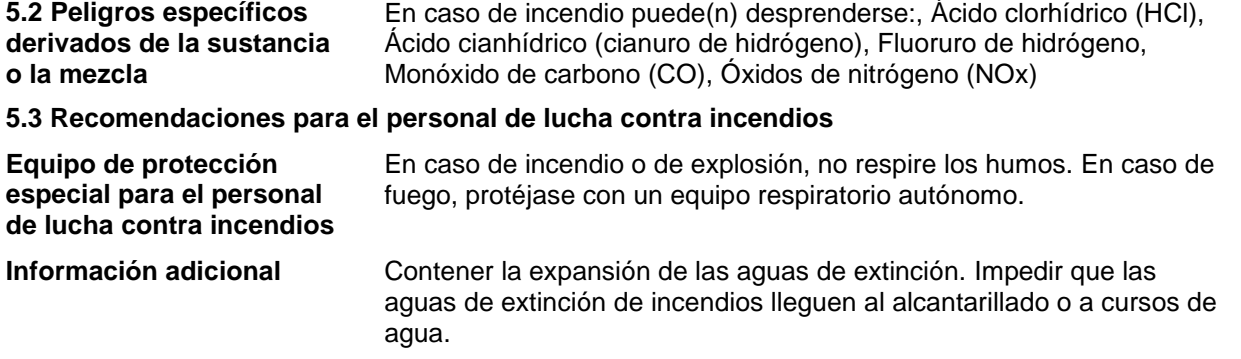

## **SECCIÓN 6: MEDIDAS EN CASO DE VERTIDO ACCIDENTAL**

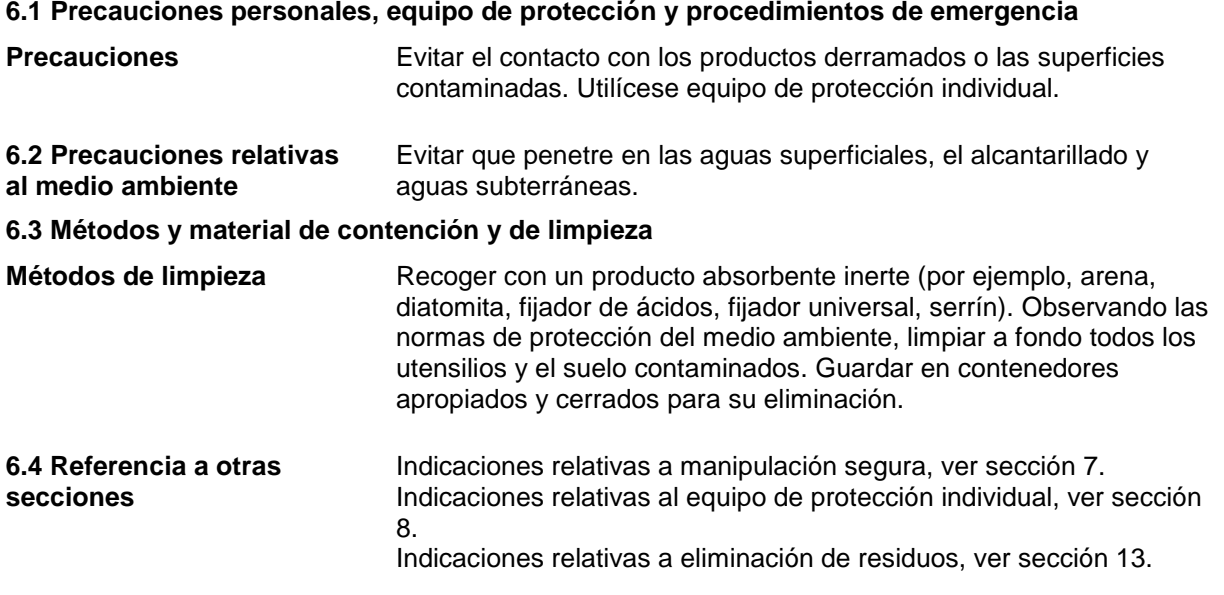

# **SECCIÓN 7: MANIPULACIÓN Y ALMACENAMIENTO**

## **7.1 Precauciones para una manipulación segura**

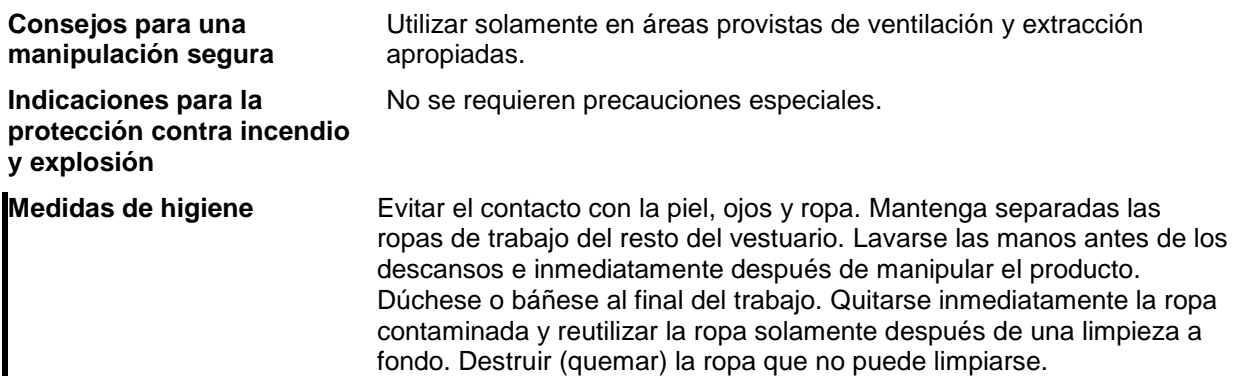

No. 1907/2006

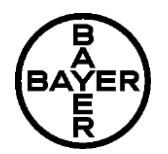

**VOLARE 5/12** Versión 4 / E<br>
102000027553<br>
Fecha de impresión: 15 07 2017<br>
Fecha de impresión: 15 07 2017 Fecha de impresión: 15.07.2017

## **7.2 Condiciones de almacenamiento seguro, incluidas posibles incompatibilidades**

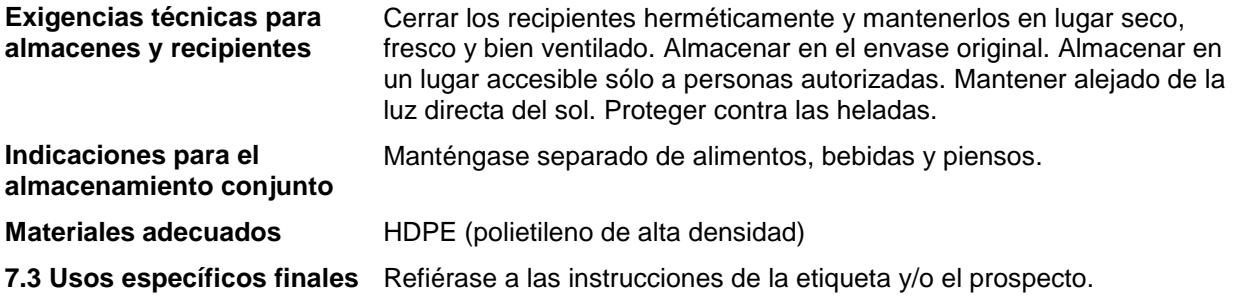

## **SECCIÓN 8. CONTROLES DE EXPOSICIÓN/PROTECCIÓN INDIVIDUAL**

## **8.1 Parámetros de control**

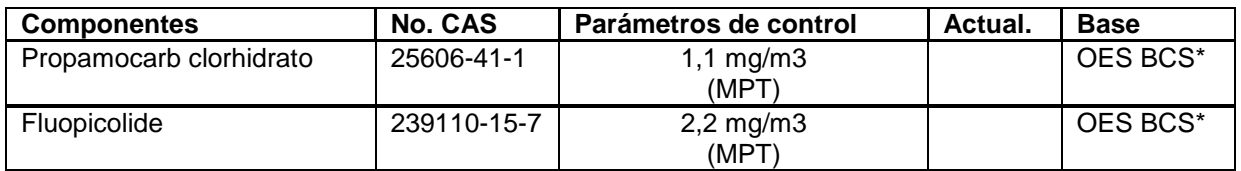

\*OES BCS: Valor límite de exposición laboral interna Bayer AG, Crop Science Division (Occupational Exposure Standard)

## **8.2 Controles de la exposición**

### **Protección personal**

En condiciones normales de uso y manipulación referirse a las instrucciones de la etiqueta y/o el prospecto. En el resto de casos deberán aplicarse las siguientes recomendaciones.

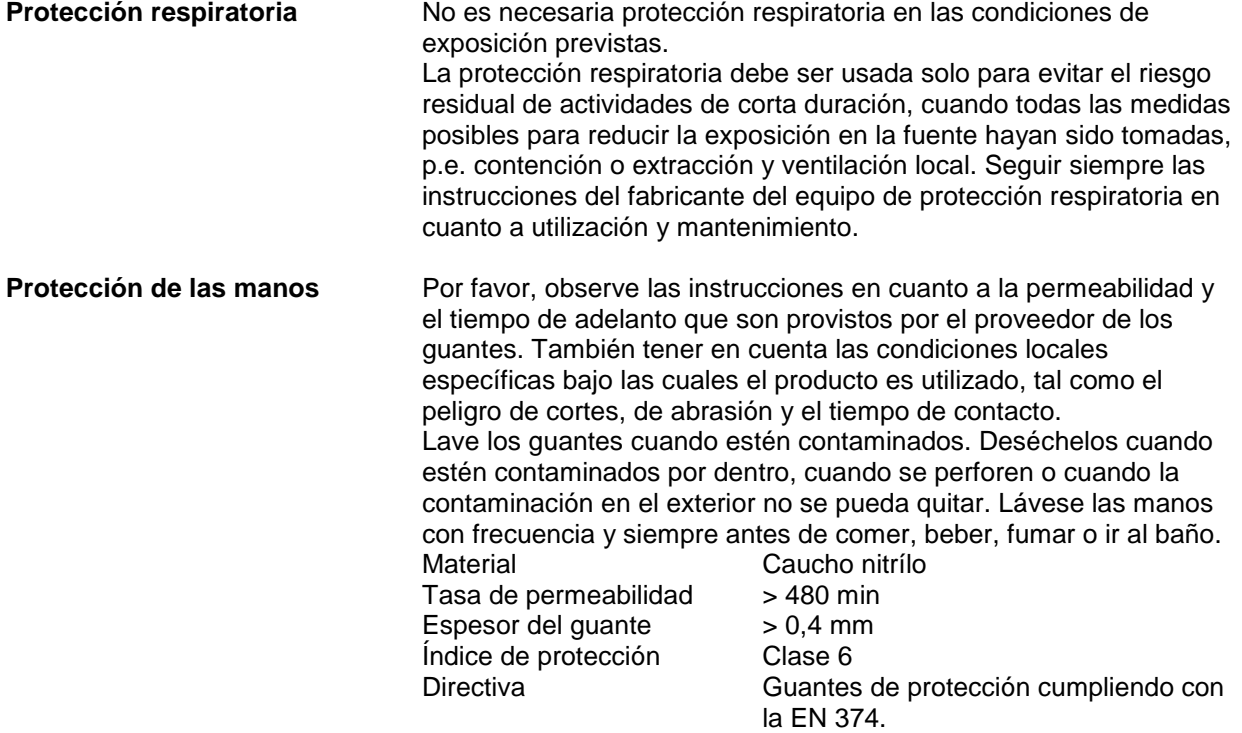

No. 1907/2006

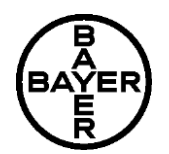

**VOLARE** 6/12<br>Versión 4/E<br>Fecha de revisión: 14.07.2017 Versión 4 / E<br>
102000027553<br>
Fecha de impresión: 15 07 2017<br>
Fecha de impresión: 15 07 2017 Fecha de impresión: 15.07.2017

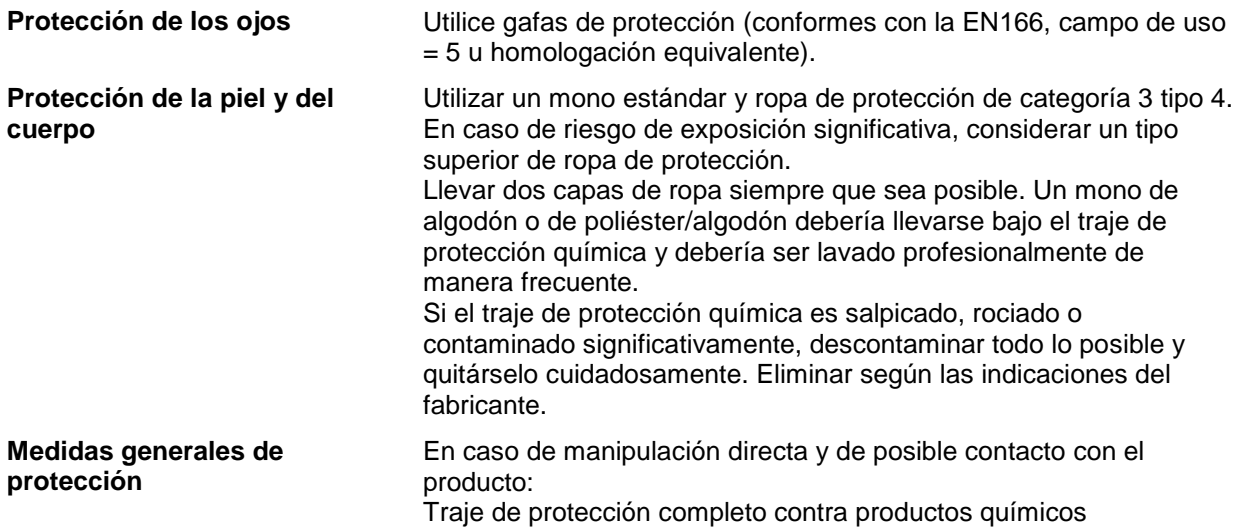

# **SECCIÓN 9: PROPIEDADES FÍSICAS Y QUÍMICAS**

## **9.1 Información sobre propiedades físicas y químicas básicas**

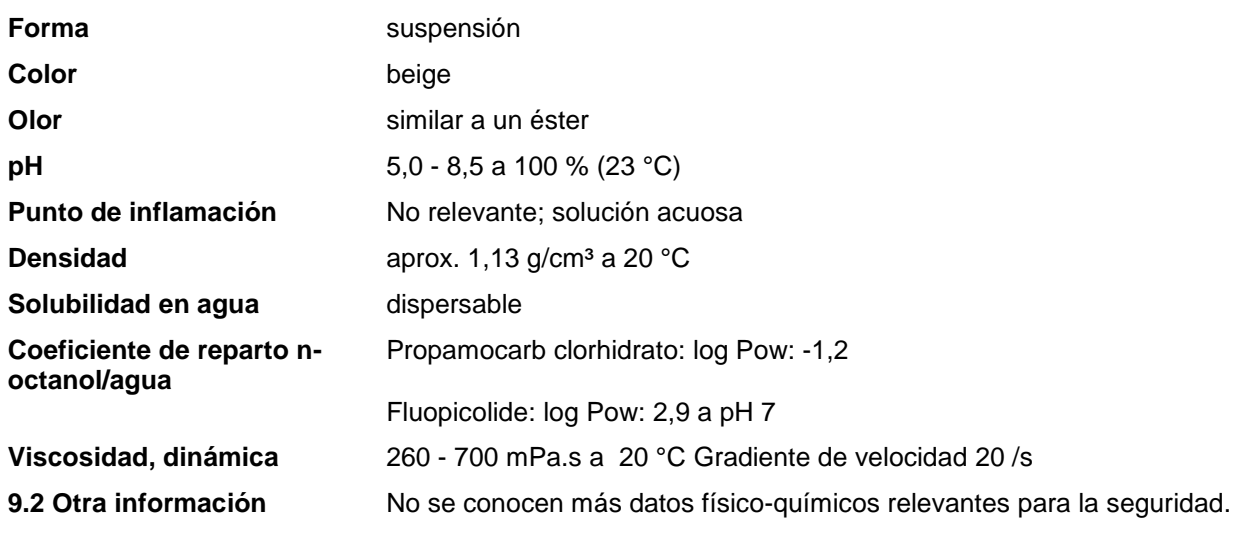

# **SECCIÓN 10: ESTABILIDAD Y REACTIVIDAD**

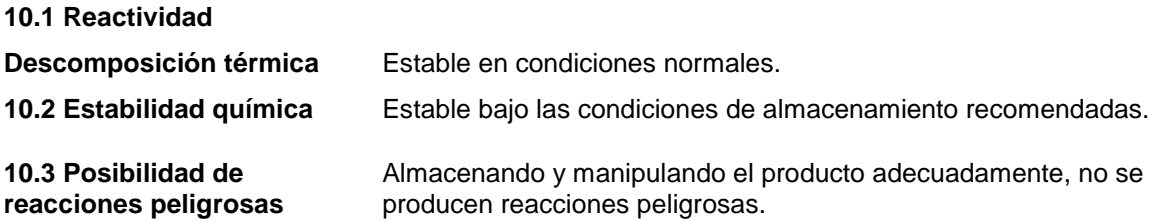

No. 1907/2006

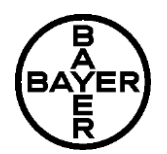

**VOLARE 7/12** Versión 4 / E<br>
102000027553<br>
Fecha de impresión: 15 07 2017 Fecha de impresión: 15.07.2017

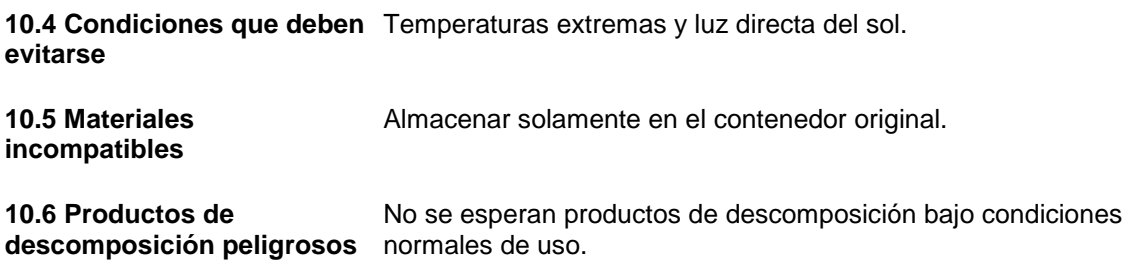

## **SECCIÓN 11: INFORMACIÓN TOXICOLÓGICA**

### **11.1 Información sobre los efectos toxicológicos**

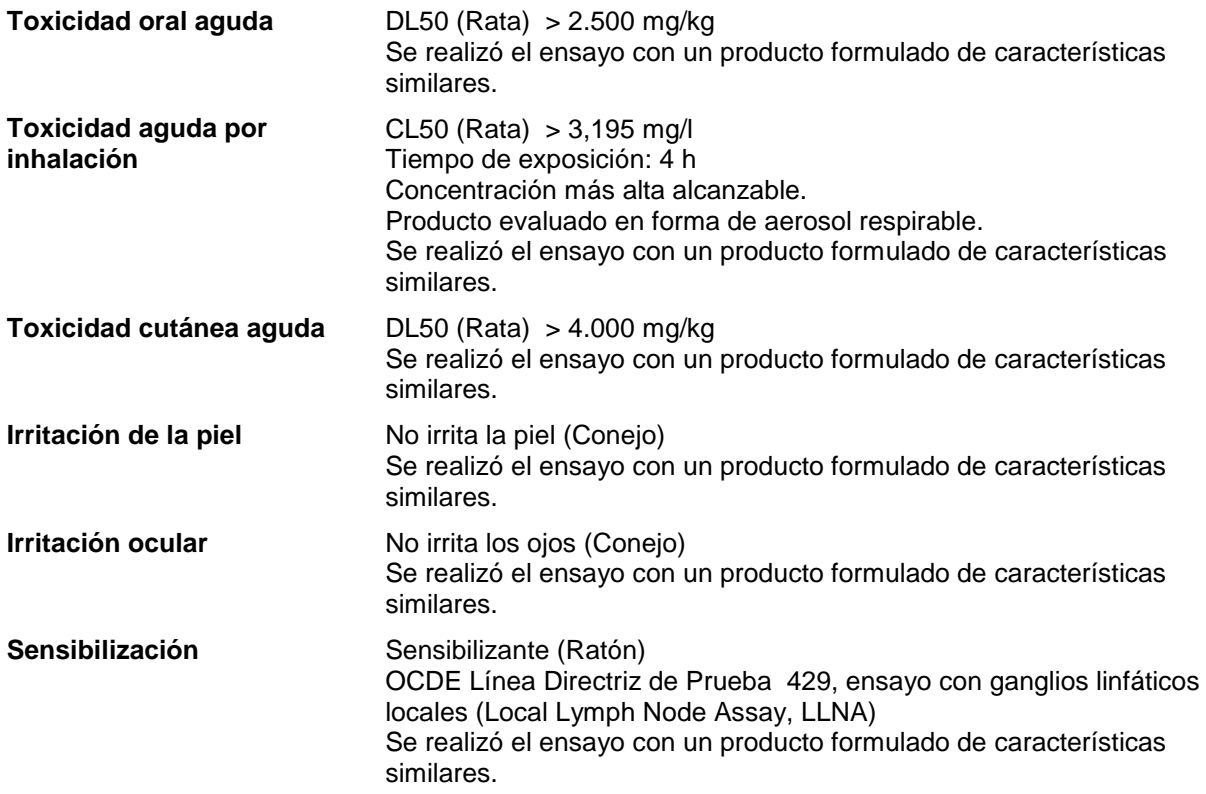

## **Evaluación toxicidad específica en determinados órganos (STOT) - exposición única**

Fluopicolide: A la vista de los datos disponibles, no se cumplen los criterios de clasificación.

## **Evaluación toxicidad por dosis repetidas**

Propamocarb clorhidrato no causó toxicidad específica en órganos diana durante los estudios experimentales con animales.

Fluopicolide no causó toxicidad específica en órganos diana durante los estudios experimentales con animales.

## **Evaluación de la mutagénicidad**

Propamocarb clorhidrato no fue mutagénico o genotóxico en una batería de estudios in vitro e in vivo. Fluopicolide no fue mutagénico o genotóxico basado en la evidencia global de una serie de pruebas in vitro e in vivo.

No. 1907/2006

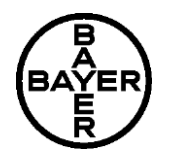

**VOLARE 8/12** Versión 4 / E<br>
102000027553<br>
Fecha de impresión: 15 07 2017 Fecha de impresión: 15.07.2017

## **Evaluación de la carcinogénesis**

Propamocarb clorhidrato no fue carcinogénico en estudios de alimentación de por vida en ratas y ratones.

Fluopicolide a altas dosis causó un aumento en la incidencia de tumores en ratones en el(los) siguente(s) órgano(s): Hígado. El mecanismo de acción responsable de producir en los roedores y el tipo de tumores observados no están aplicable para el hombre.

### **Evaluación de la toxicidad para la reproducción**

Propamocarb clorhidrato no causa toxicidad a la reproducción en un estudio de dos generaciones en ratas.

Fluopicolide no causa toxicidad a la reproducción en un estudio de dos generaciones en ratas.

### **Evaluación de toxicidad del desarrollo**

Propamocarb clorhidrato causó toxicidad en el desarrollo solo a niveles de dosis tóxicos para las madres. Los efectos sobre el desarrollo observados con Propamocarb clorhidrato están relacionados con la toxicidad maternal.

Fluopicolide no resultó una sustancia tóxica para el desarrollo en ratas y conejos.

# **SECCIÓN 12: INFORMACIÓN ECOLÓGICA**

## **12.1 Toxicidad**

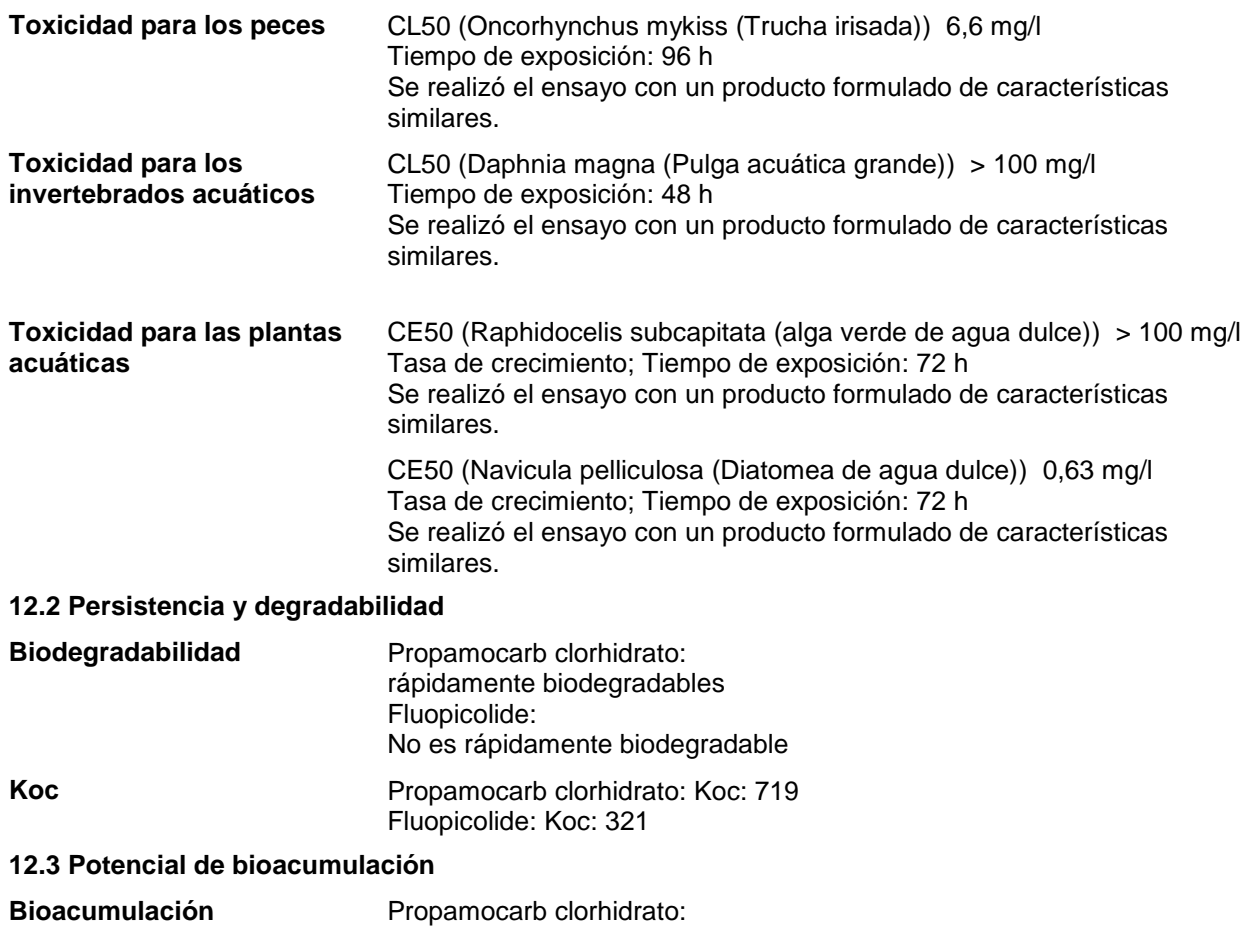

No. 1907/2006

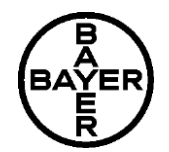

**VOLARE** 9/12<br>Versión 4/E<br>Fecha de revisión: 14.07.2017 Versión 4 / E<br>
102000027553<br>
Fecha de impresión: 15 07 2017<br>
Fecha de impresión: 15 07 2017 Fecha de impresión: 15.07.2017

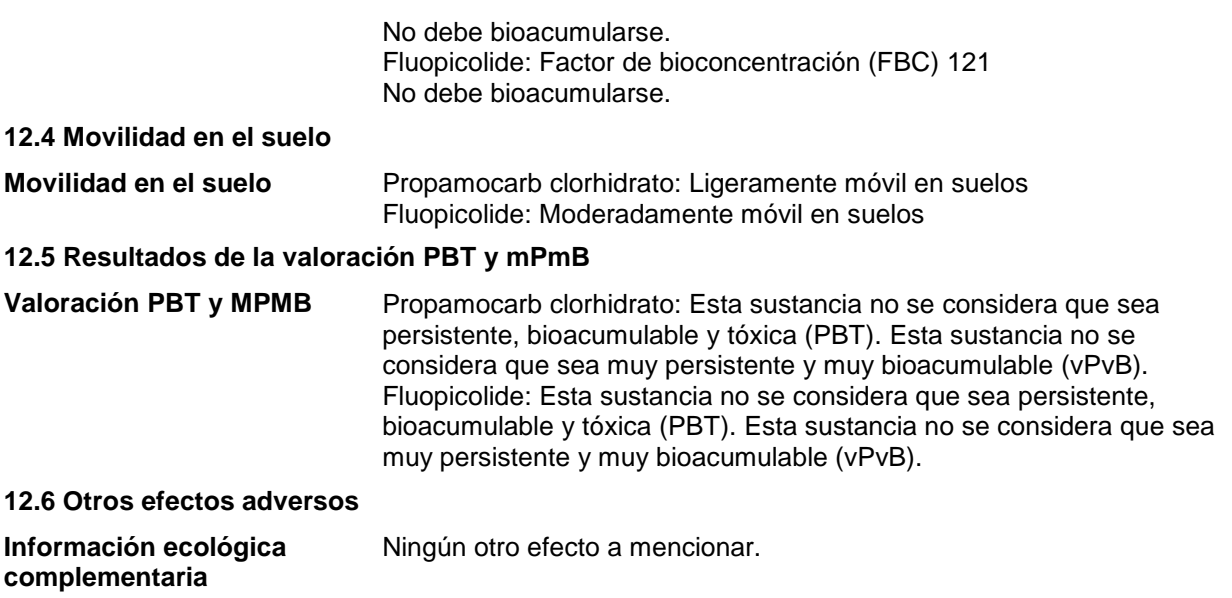

## **SECCIÓN 13: CONSIDERACIONES RELATIVAS A LA ELIMINACIÓN**

## **13.1 Métodos para el tratamiento de residuos**

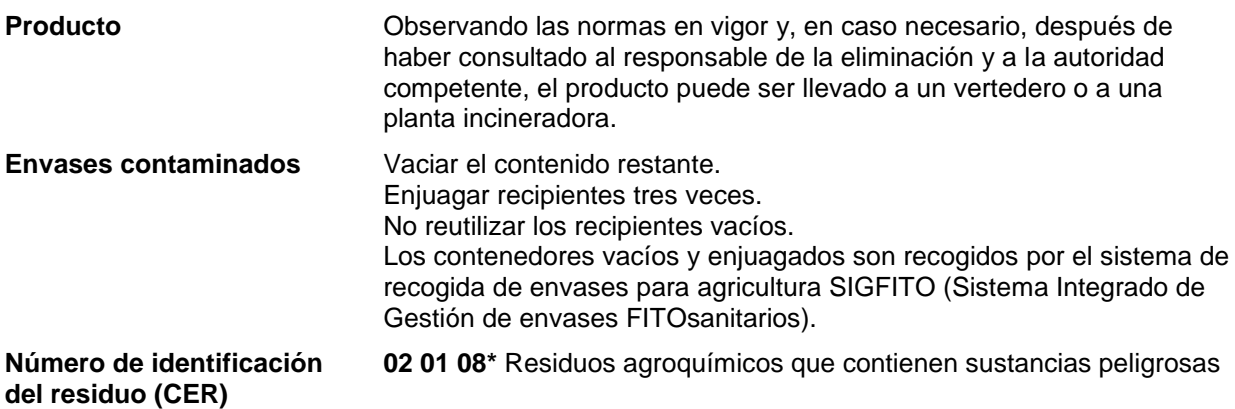

## **SECCIÓN 14: INFORMACIÓN RELATIVA AL TRANSPORTE**

## **ADR/RID/ADN**

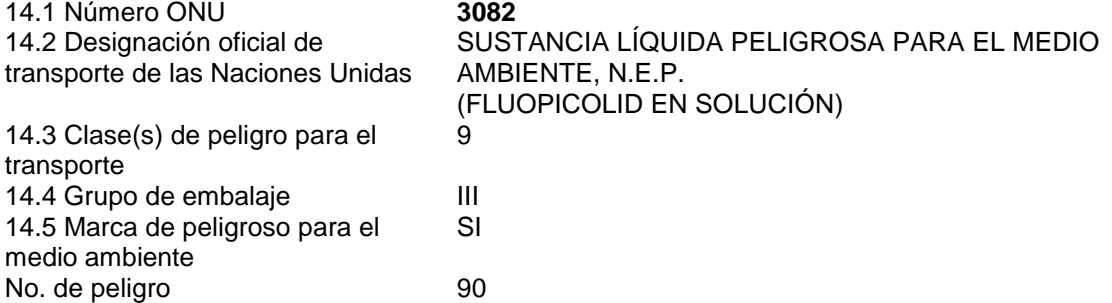

No. 1907/2006

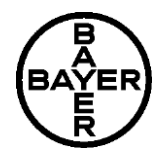

**VOLARE 10/12** Versión 4 / E<br>
102000027553<br>
Fecha de impresión: 15 07 2017 Fecha de impresión: 15.07.2017

En principio esta clasificación no es válida para el transporte en buque cisterna por vías interiores navegables. Por favor, consulte al fabricante para obtener más información.

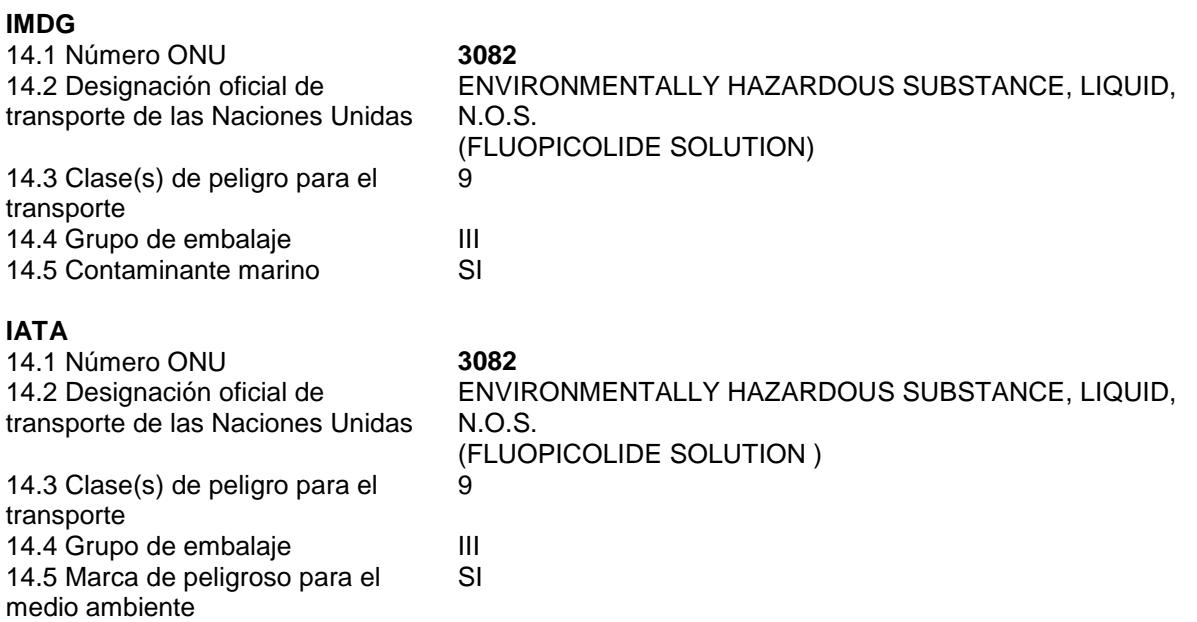

## **14.6 Precauciones particulares para los usuarios**

Ver secciones 6 a 8 de la presente Ficha de Datos de Seguridad.

**14.7 Transporte a granel con arreglo al anexo II del Convenio Marpol y del Código IBC** No transportar a granel de acuerdo con el Código IBC.

## **SECCIÓN 15: INFORMACIÓN REGLAMENTARIA**

## **15.1 Reglamentación y legislación en materia de seguridad, salud y medio ambiente específicas para la sustancia o la mezcla**

## **Información adicional**

Clasificación OMS: III (Ligeramente peligroso)

Nº de registro (MAPA) 25351

### **Legislación sobre Riesgos de Accidentes Graves**

Sujeto a la Directiva "Control de los riesgos inherentes a los accidentes graves en los que intervengan sustancias peligrosas" Anexo I, lista de sustancias peligrosas, No. E1

## **15.2 Evaluación de la seguridad química**

No se requiere una Evaluación de Seguridad Química.

## **SECCIÓN 16: OTRA INFORMACIÓN**

**Texto de las indicaciones de peligro mencionadas en la Sección 3**

H317 Puede provocar una reacción alérgica en la piel.<br>H400 Muy tóxico para los organismos acuáticos.

No. 1907/2006

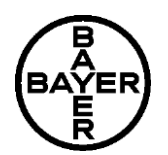

**VOLARE 11/12** Versión 4 / E<br>
102000027553<br>
Fecha de impresión: 15 07 2017 Fecha de impresión: 15.07.2017

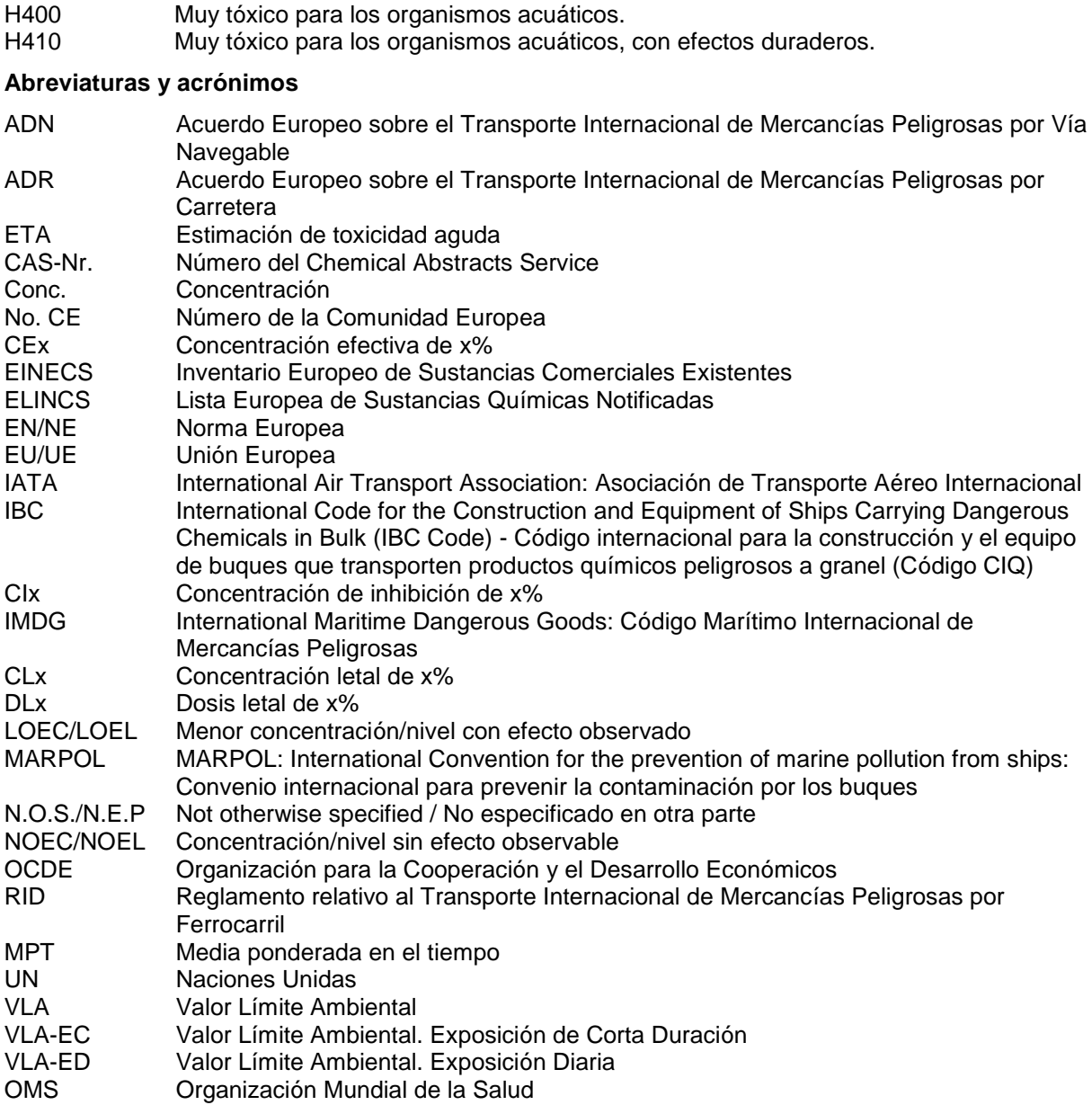

La información contenida en esta Ficha de Datos de Seguridad es conforme a las disposiciones del Reglamento (UE) 1907/2006 y el Reglamento (UE) 2015/830 que modifica el Reglamento (UE) 1907/2006 (y posteriores enmiendas). Esta ficha de datos de seguridad complementa las instrucciones técnicas para el usuario, pero no las reemplaza. Los datos que contiene están basados en el conocimiento disponible sobre el producto referido en la fecha de revisión indicada. Se advierte encarecidamente a los usuarios de los posibles riesgos que supone usar un producto con propósitos distintos a aquellos para los que ha sido creado. La información proporcionada es conforme a las disposiciones reglamentarias comunitarias en vigor. Se requiere de los destinatarios de esta ficha que observen cualquier requisito reglamentario nacional adicional.

No. 1907/2006

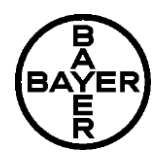

**VOLARE 12/12** Versión 4 / E<br>
102000027553<br>
Fecha de impresión: 15.07.2017<br>
Fecha de impresión: 15.07.2017 Fecha de impresión: 15.07.2017

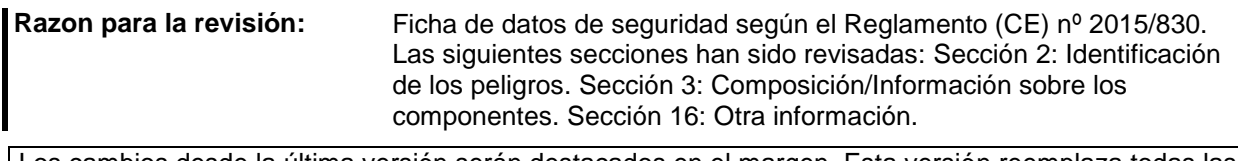

Los cambios desde la última versión serán destacados en el margen. Esta versión reemplaza todas las versiones anteriores.